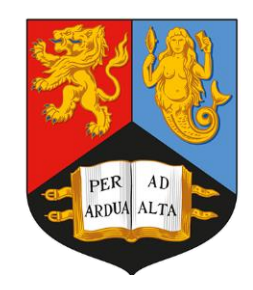

#### Performance Dashboard for UII Studies

**Dan {Thomp,John}son**, Ellie Whiter, Mark Slater, Nigel Watson

University of Birmingham

With thanks to Paula Collins & Victor Coco for the original idea & Tim Evans, Dima Popov (and others!) for (much) work along the way...

LHCb UII Tracking Workshop 07/03/24

### **Better U2 scenario evaluation**

#### **Problem:**

- Proliferation of private stacks: irreproducible builds
- Guessing-game of key results: irreproducible plots

#### **Solution**:

- Framework to evaluate U2 scenarios
- Lift build & production load off analysts
- Use official sim as far as available
- Span detector-performance metrics to physics benchmarks
- *Speed:* ultimately release code, but don't wait for release
- *Transparency:* plots preserved permanently; samples temporarily

**Rapid evaluation of scenarios at interface between detector experts & analysts**

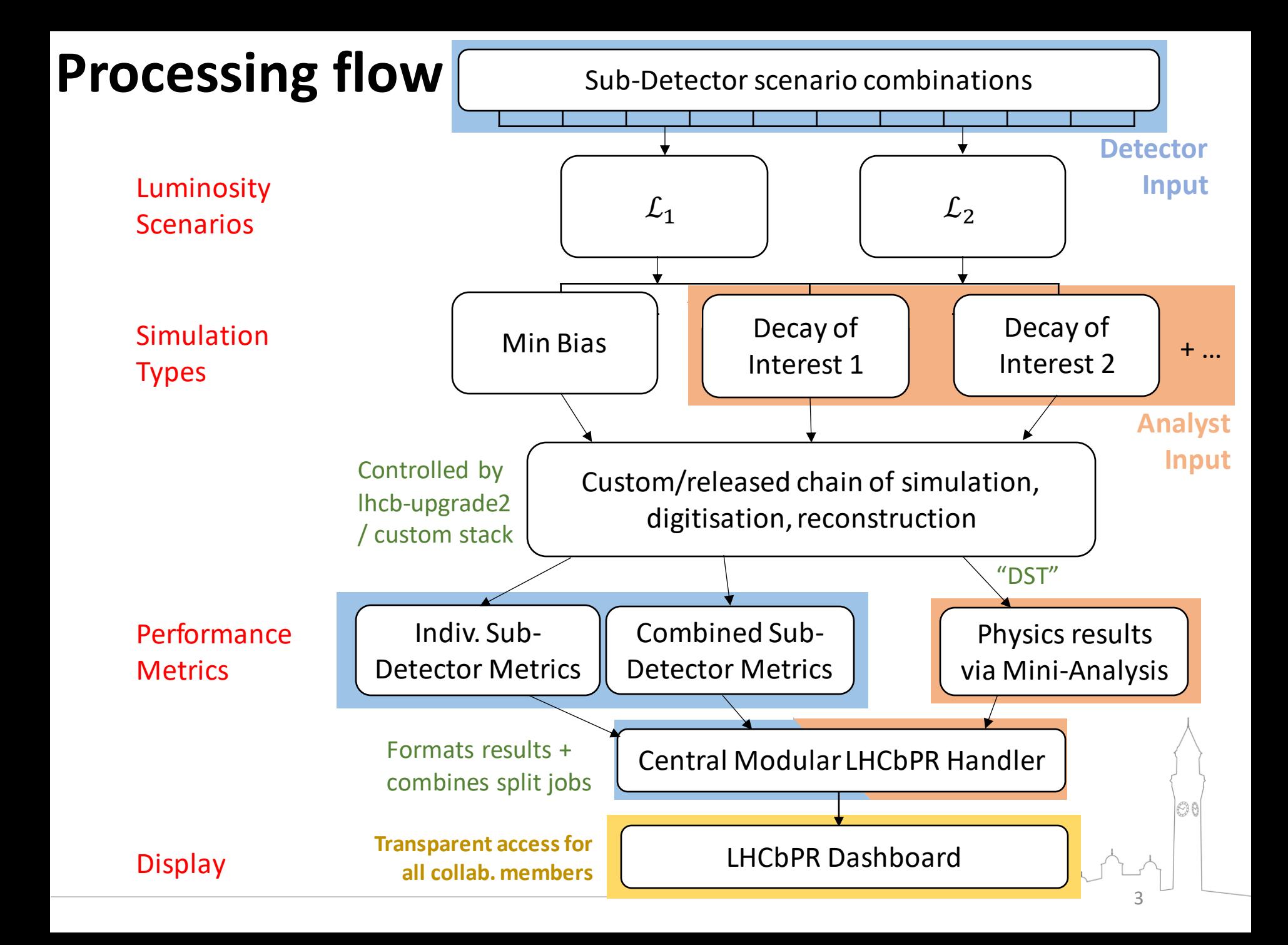

#### **Dashboard implementation with LHCbPR**

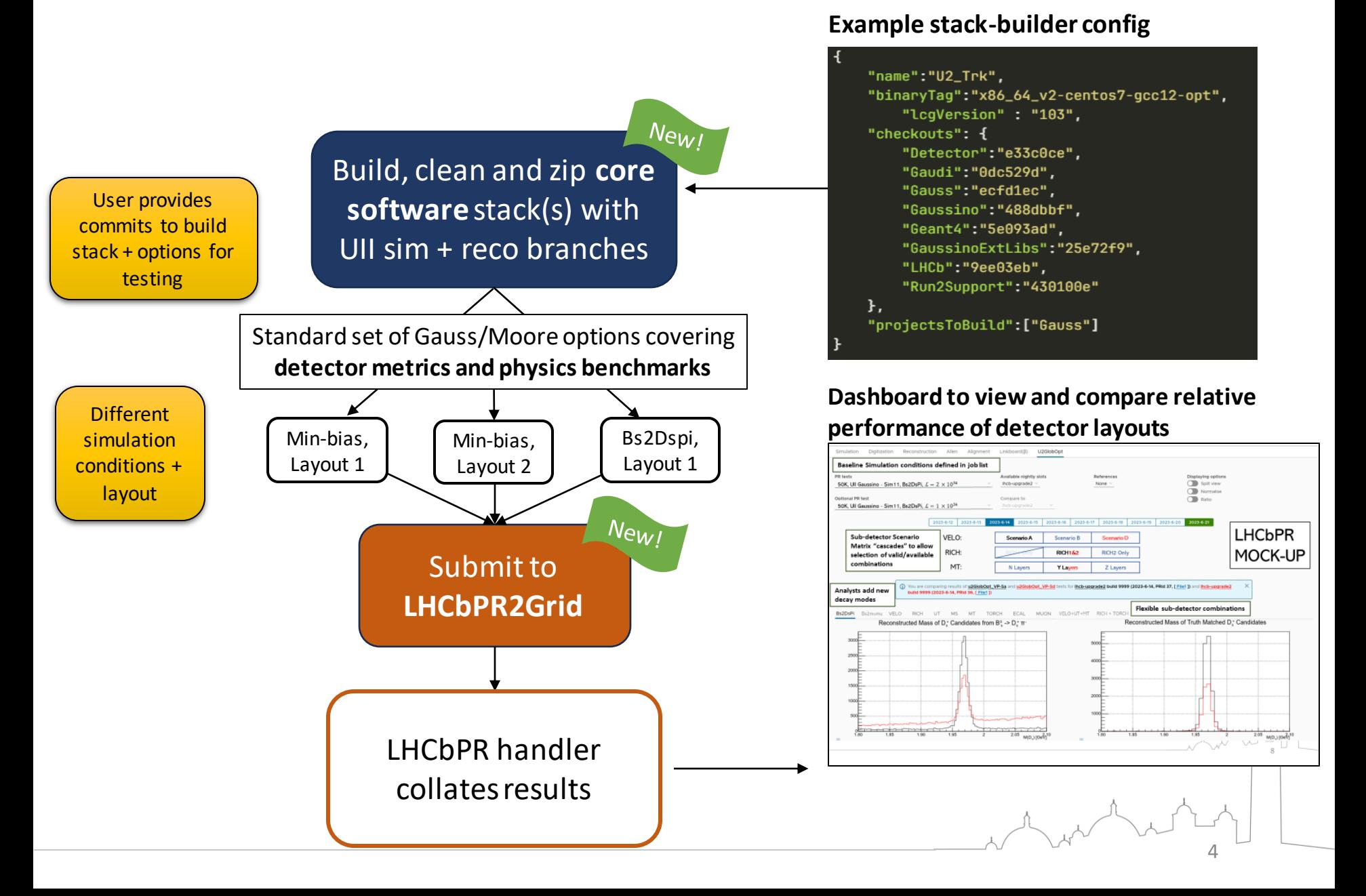

#### **LHCbUpgrade2StackTester**  $N_{\text{ew}}$

- Many tests run on **private stacks,** small sample sizes, hard to reproduce results.
- Official stacks require review to change, not independent from other users
- **[LHCbUpgrade2StackTester](https://gitlab.cern.ch/mslater/lhcbupgrade2stacktester/)** fills this gap
	- **User** can make quick changes
	- Stacks are stripped to **~300 MB**, zipped and **uploaded to CERN SE**
	- Framework manages building, testing, uploading + submission and running of jobs automatically
- **Not a replacement for nightlies** and can be swapped out for nightly stacks / released software seamlessly

#### User provides [Stack config](https://gitlab.cern.ch/mslater/lhcbupgrade2stacktester/-/blob/UpdateTV_and_TrkJobs/StackCreator.json?ref_type=heads) in MR

```
"name":"U2_Trk",
"binaryTag":"x86_64_v2-centos7-gcc12-opt",
    "lcgVersion": "103",
"checkouts": {
    "Detector": "e33c0ce",
    "Gaudi": "0dc529d",
    "Gauss":"ecfd1ec",
    "Gaussino": "488dbbf",
    "Geant4": "5e093ad",
    "GaussinoExtLibs": "25e72f9",
    "LHCb":"9ee03eb",
    "Run2Support": "430100e"
},
"projectsToBuild":["Gauss"]
                    U2 Trk
                  Gauss: Completed
           Zip and Upload Status: Completed
```
5

# **LHCbPR2Grid**

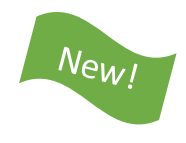

- Merged with active development of extension to [LHCbPR](https://gitlab.cern.ch/lhcb-core/LHCbPR2HD/-/blob/LHCbPR_OTG_TestHandlers/handlers/PrCheckerSummaryHLT1Handler.py?ref_type=heads) **allowing jobs to run on the grid**
	- Dramatically larger tests, running for longer, **split over sub-jobs**
	- **Enables chaining applications together**  Gauss  $\rightarrow$  Moore etc.
- Custom stack jobs instruct grid node to **download and run with prepared container from CERN SE**
- Framework accepts Python as an application for running **higher-level analysis on the grid** (e.g [U2 Selections\)](https://gitlab.cern.ch/lhcb-upgrade2/selections/-/tree/master/python?ref_type=heads)

jobTitle":"U2\_MinBias\_nu60\_2p5K\_TRK\_TV-UP-MT\_Moore-queue", 'days":["Once"], "time":11, 'platform":"x86\_64\_v2-el9-gcc13-opt", 'stackName":"", stackTimestamp":"", "nightlyFlavour":"run5", 'nightlySlot":"9", PRJobOptions":"U2TrkStack\_MooreU2-scripts/upgrade\_2.py", 'PRExtractInputScript": "", 'PRRemoveInputOption":"", 'inputFiles":[".sim"], "outputFileTypes":[".root"], "splitJob":25, 'handlerToRun":"U2\_Trk\_MooreHandler", 'application":"Moore", 'applicationVer":"run5", requiresJob":"U2\_MinBias\_nu60\_2p5K\_TRK\_TV-UP-MT\_Gauss-queue", 'newDir":"U2\_MinBias\_nu60\_2p5K\_TRK\_TV-UP-MT", newDevDir":"DEVDIR"

#### User provides [Job config i](https://gitlab.cern.ch/mslater/lhcbupgrade2stacktester/-/blob/UpdateTV_and_TrkJobs/TestJobSchedule.json?ref_type=heads)n MR

- Specify stack type and application
- Provide options files
- Specify **input files or "JobTitle" to chain together**

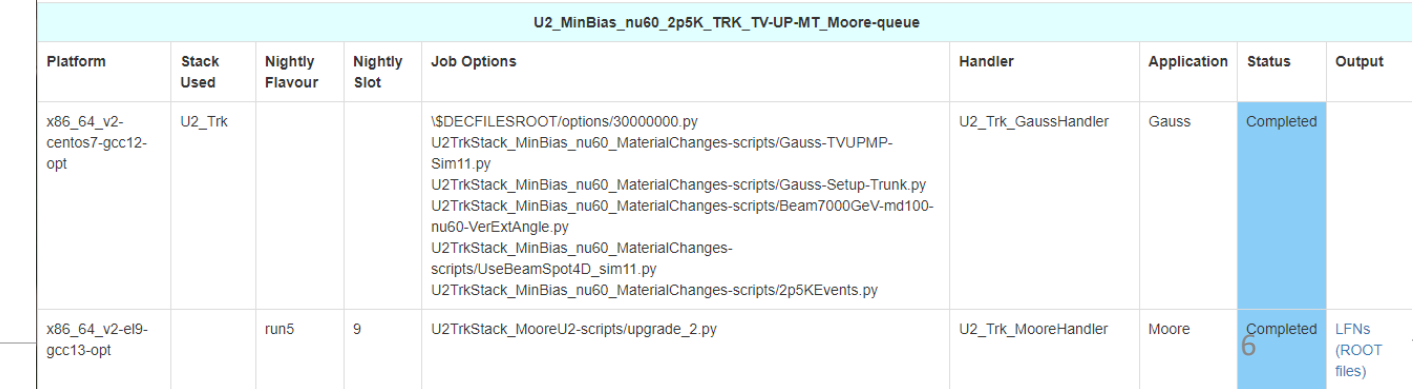

# **LHCbPR handlers**

- **Auto-run** on the GRID-job output; ~one handler per plot
- **Wide range** of plots produced automatically
- Code-versioning ensures **reproducibility**
- **Plots preserved** for future comparisons

Results **currently** uploaded to local-instance of LHCbPR, plan to switch to official CERN instance when continuous development complete

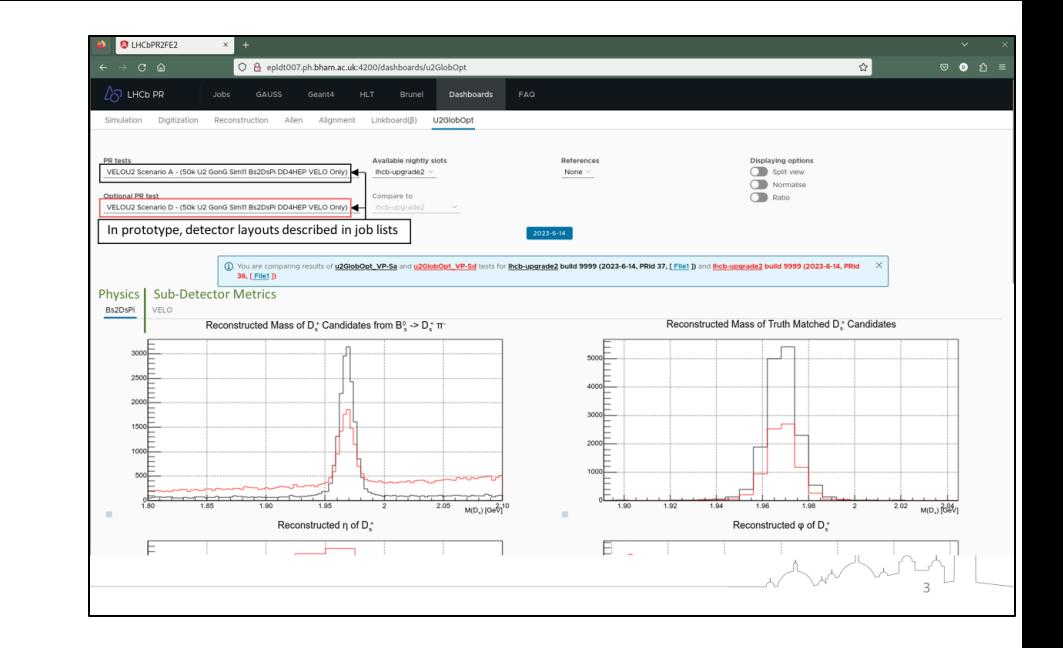

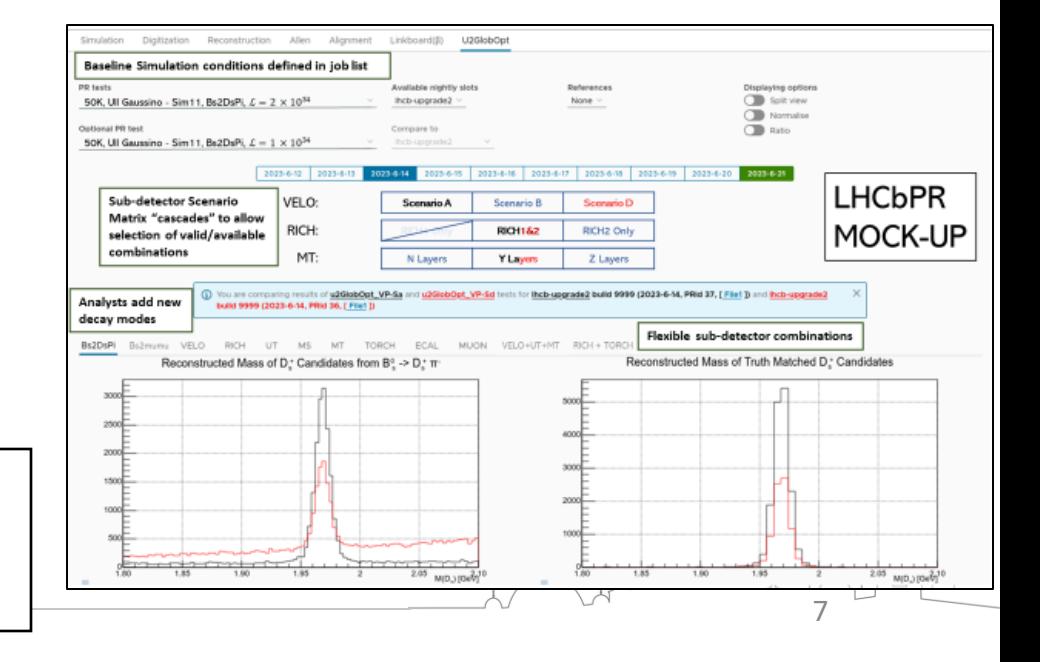

## **Dashboard - live**

<https://epgr03.ph.bham.ac.uk/dashboards/u2GlobOpt>

(will move to a CERN address soon...)

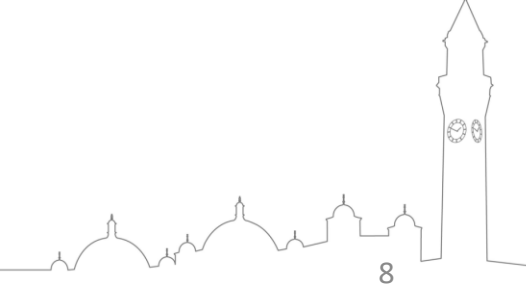

# **Results – Velo RF Shield**

- Velo with **changing foil design**  as first sub-detector testbench
- Custom stack with
	- Gauss: TV + Foil with Cylindrical, Corrugated, different radius, thickness
	- Moore: Customised reconstruction checkers
- 10K events take < 2 hours, split over 100 grid jobs
- **Results consistent with offline studies**
- Automatic production of all plots already **highlighting features/issues in unexpected places**

Many more metrics available under ["U2 Velo"](https://epgr03.ph.bham.ac.uk/dashboards/u2GlobOpt) …

ou are comparing results of U2 MinBias nu60 10K TVOnly 75um3p5mmCylindFoil 10um50ps Moore and U2 MinBias nu60 10K TVOnly 75um5p7mmCorrugFoil 10um50ps Moore tests for Ihcb-upgrade2-U2 TV build 9999 (2024-3-6, arade2-U2 TV build 9999 (2024-3-6, PRid 67, F File1)

[Stack Config](https://gitlab.cern.ch/mslater/lhcbupgrade2stacktester/-/blob/UpdateTV_and_TrkJobs/StackCreator.json?ref_type=heads) [Job Config](https://gitlab.cern.ch/mslater/lhcbupgrade2stacktester/-/blob/master/TestJobSchedule.json?ref_type=heads) [Handler](https://gitlab.cern.ch/lhcb-core/LHCbPR2HD/-/blob/LHCbPR_OTG_TestHandlers/handlers/U2_Velo_MinBiasHandler.py?ref_type=heads)

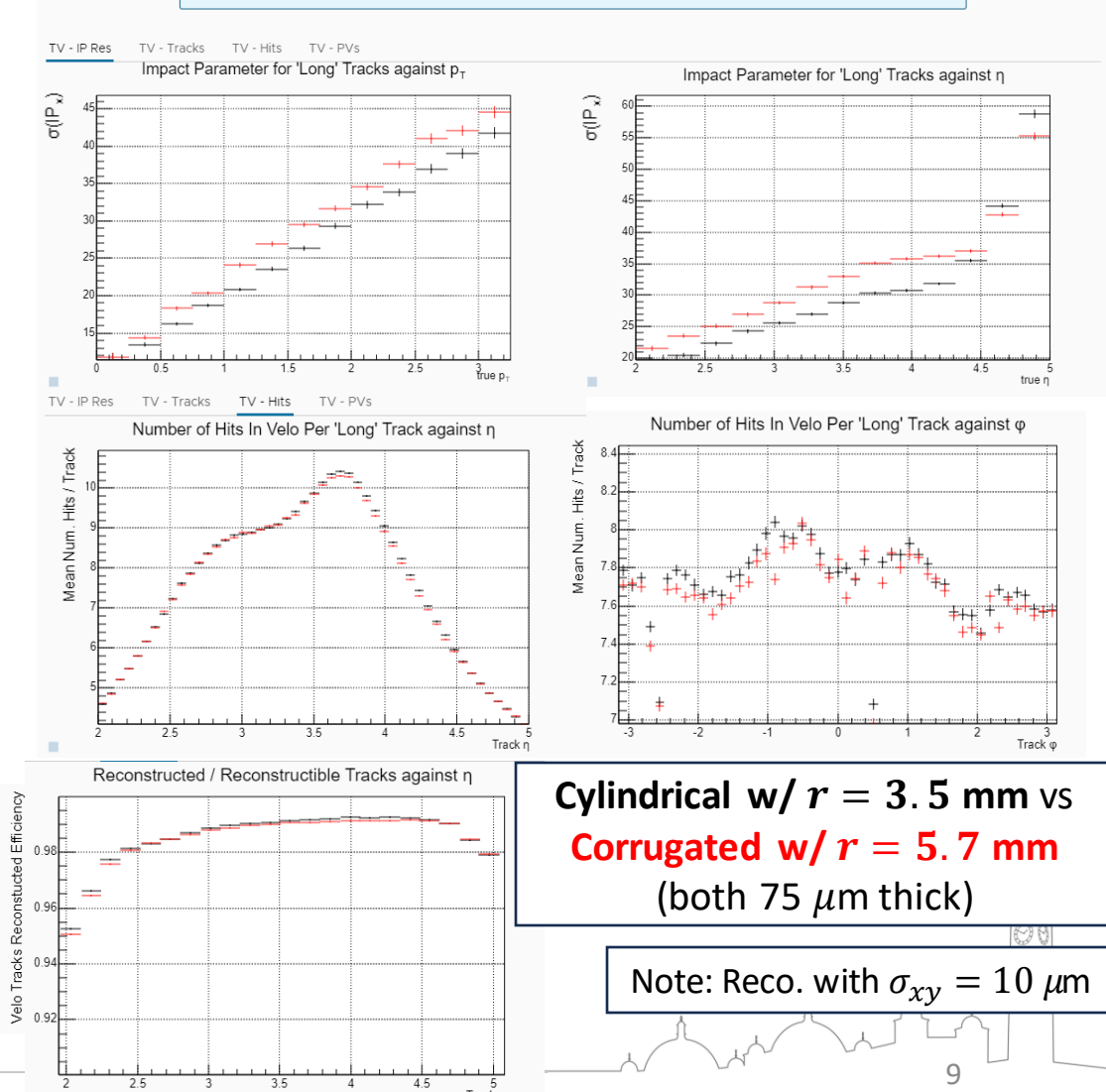

### **Results – Data rate**

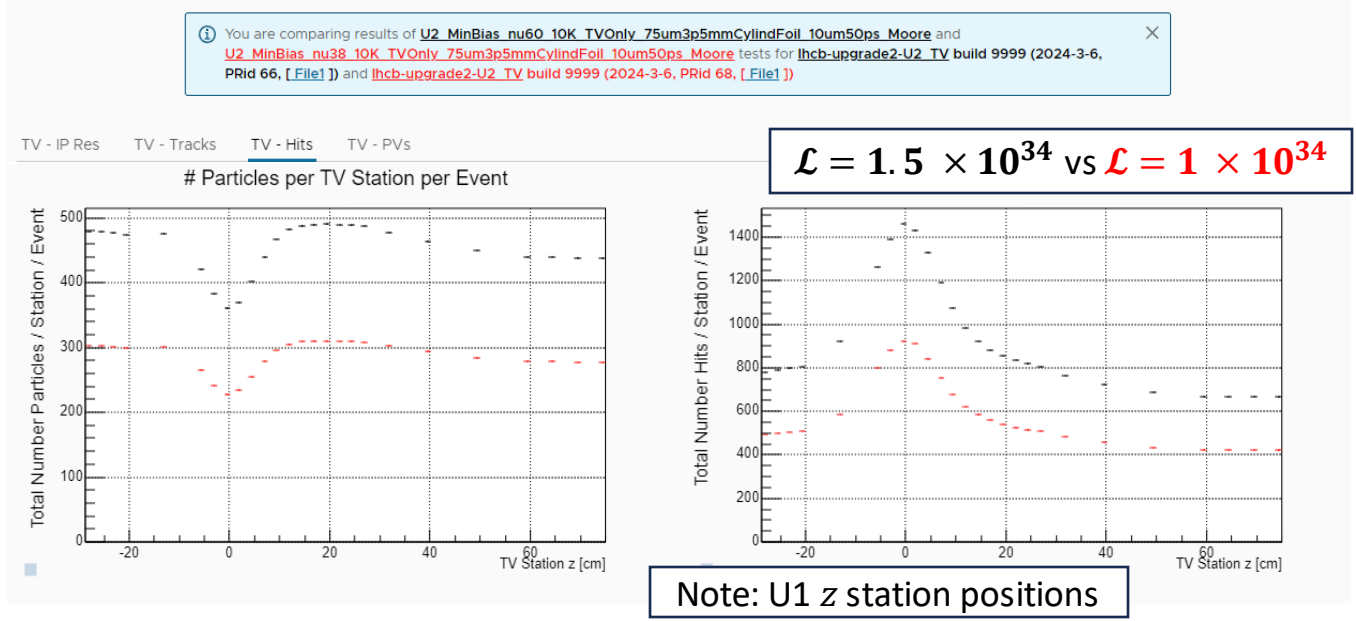

- Important to monitor **the particle rate and pixel hit rate** as designs change
- Results consistent with estimates, inner-most ASIC on Station 15 → **52 Particles / Event** ≈ **1 GHz/cm2 track rate**
- Important metric for **ASIC designers** as station layout and size/numbers of ASICs change

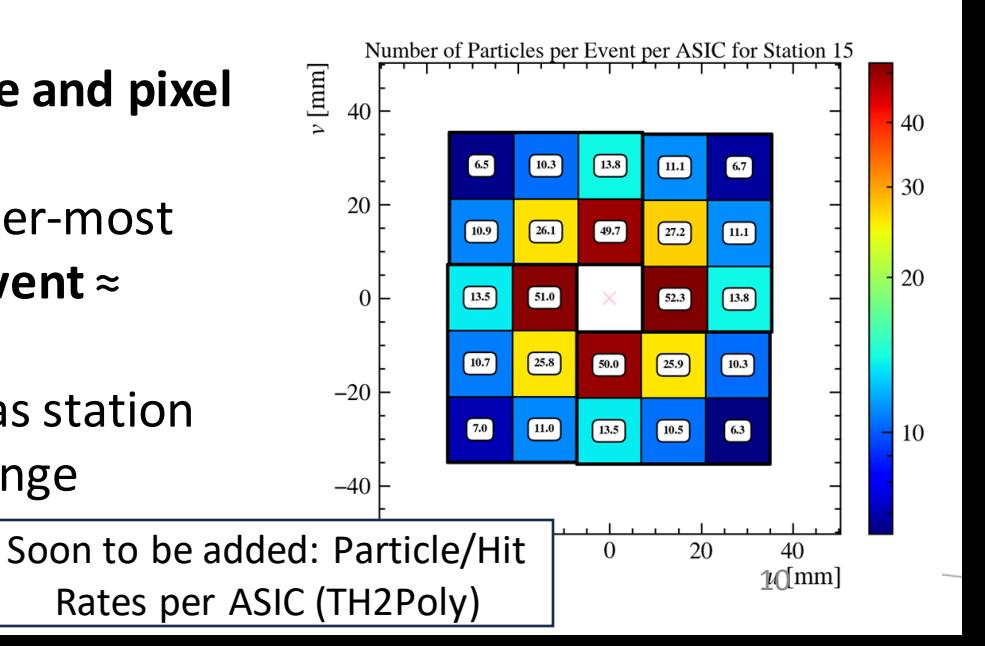

# **Results - Physics**

- Framework ready for studies beyond detector metrics towards projected physics results
- Analysis in Moore or Python based on Job outputs, handler to collect and present results
- VELO U2 study of  $B_s^0 \rightarrow D_s^+\pi^$ implemented and presented here using [U2 Selections repo](https://gitlab.cern.ch/lhcb-upgrade2/selections/-/tree/master/python?ref_type=heads)
- Interest from U2 **Physics Benchmark analysis groups** to implement studies and present results on the Dashboard

[Job Config](https://gitlab.cern.ch/mslater/lhcbupgrade2stacktester/-/blob/master/TestJobSchedule.json?ref_type=heads) [Handler](https://gitlab.cern.ch/lhcb-core/LHCbPR2HD/-/blob/LHCbPR_OTG_TestHandlers/handlers/U2_Velo_Bs2DsPiHandler.py?ref_type=heads)

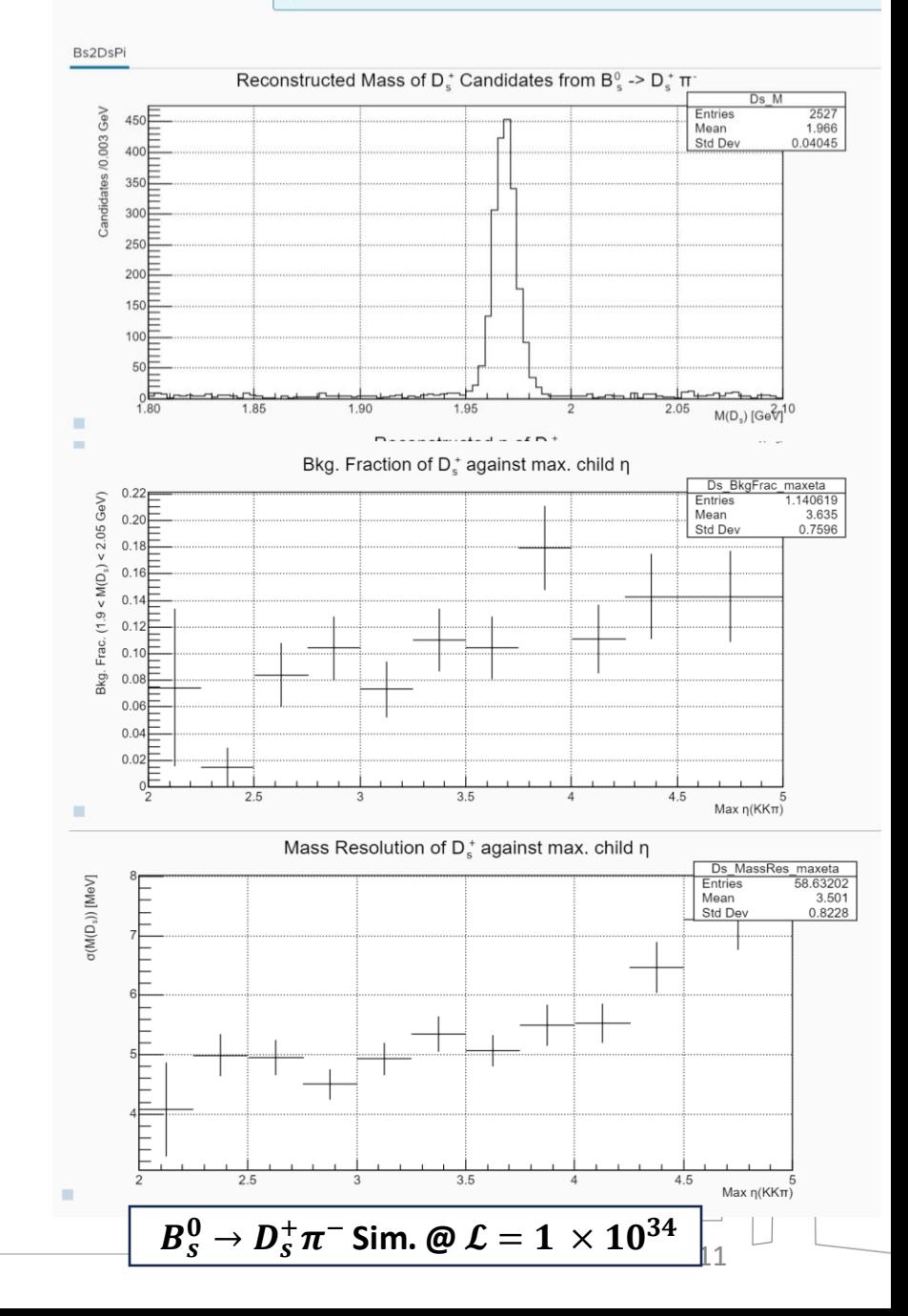

### **Tracking Detectors – MT Occupancy**

- Simulation of TV + UP + MT implemented using **custom Gauss stack** with rough/example sub-detector layout options, 2.5K events per sample:
	- TV **Shield**: **Cylindrical / Corrugated** (both 75 µm)
	- UP **Material**: **4 Planes / "3" Planes** (from 0.75 scaling of **UP material** *ρ*)
- **MT occupancy** studied as func. of material with MCHits in MP/FT
	- MCHits in MP footprint removed from FT

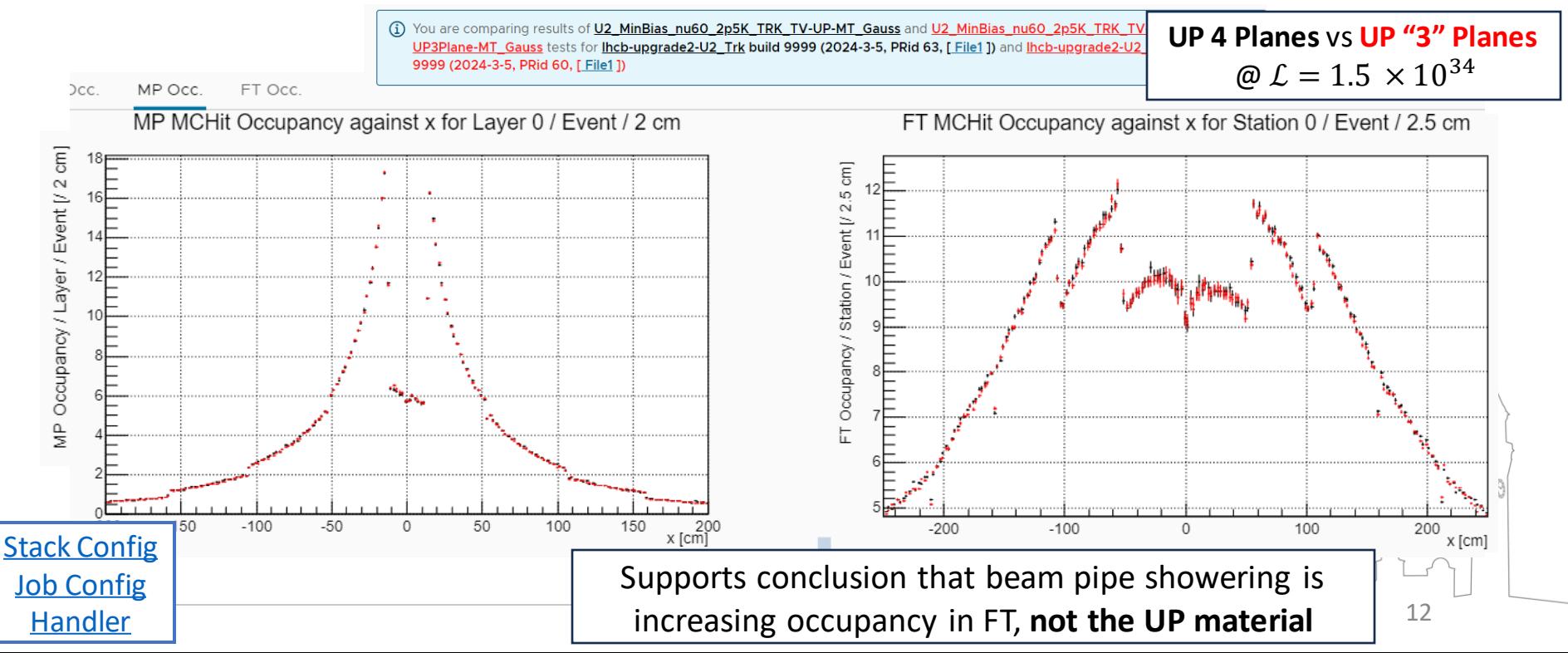

### **Tracking Detectors – MT Occupancy**

- **Occupancy** also studied for low and high luminosity scenarios
	- All MP layers + FT stations available on *dashboard* under "UII Trk. Det. Occupancy"

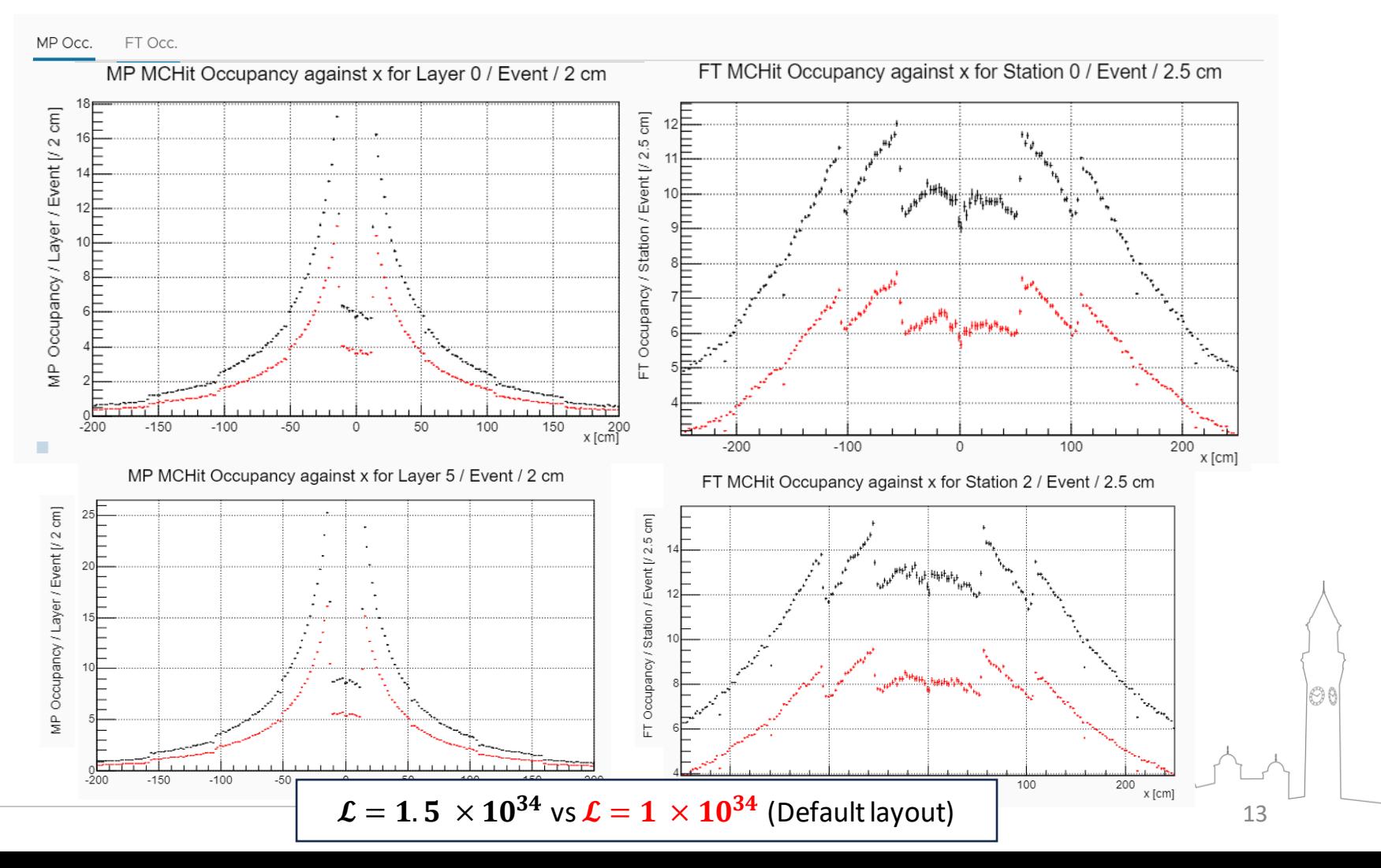

## **Tracking Detectors – UP Occupancy**

- **Occupancy** of UP measured with same method as a function of **RF Shield Design**
	- Does change in RF shield design change secondary track distribution in UP?

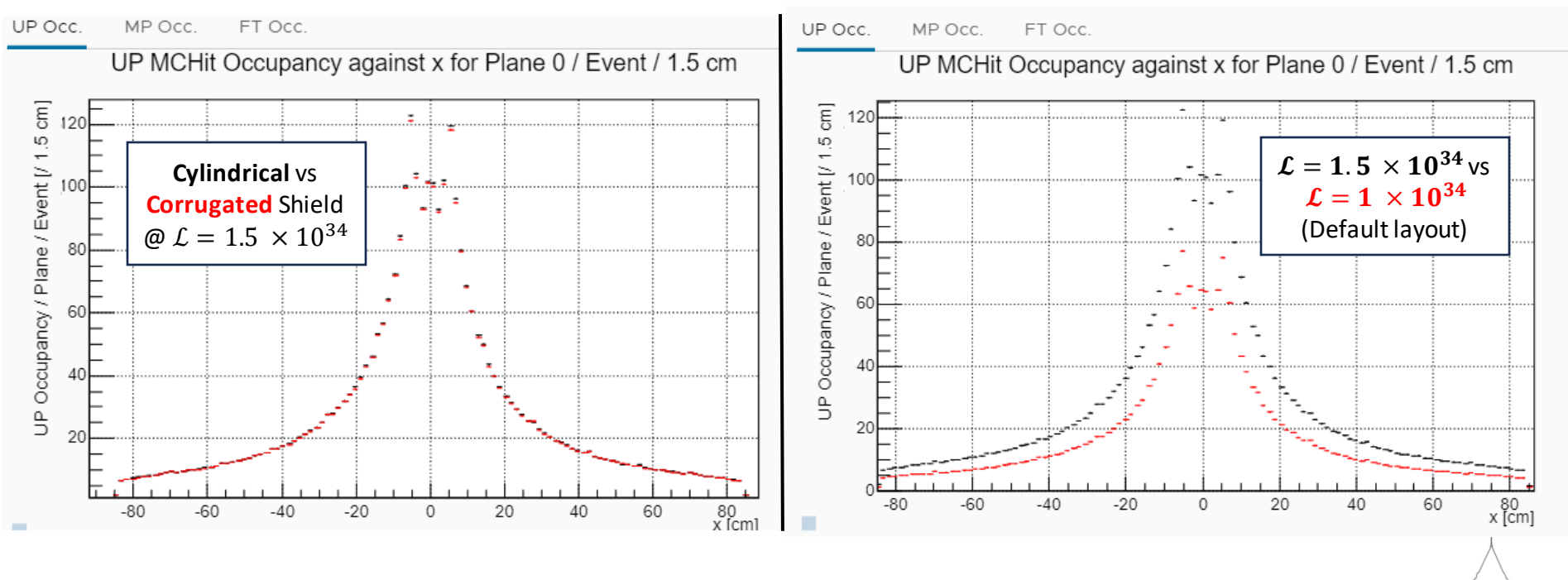

14

O p

- These studies can **expand** simply by **adding more layout options** to stack
	- Change beam pipe and RICH1 material
	- **Add Magnet Stations**

### **Tracking Detectors - Reconstruction**

- Run reconstruction automatically on **output** from TV+UP+MT Gauss jobs using **[lhcb-run5](https://lhcb-nightlies.web.cern.ch/nightly/lhcb-run5) nightly stack release**
- Use in-development upgrade 2.py script (Tim E. + Renato)
- Results will **improve and expand** as central script develops and further **subdetectors** are added

TV - Tracks

0.99

 $0.98$ 

 $0.97$ 

 $0.96$ 

 $0.9$ 

Track Reconstruction Efficiency

- Now: reconstruction efficiency of **TV, UP and MP tracks**
- Future: **Long + downstream tracking efficiency, ghost rates etc.**

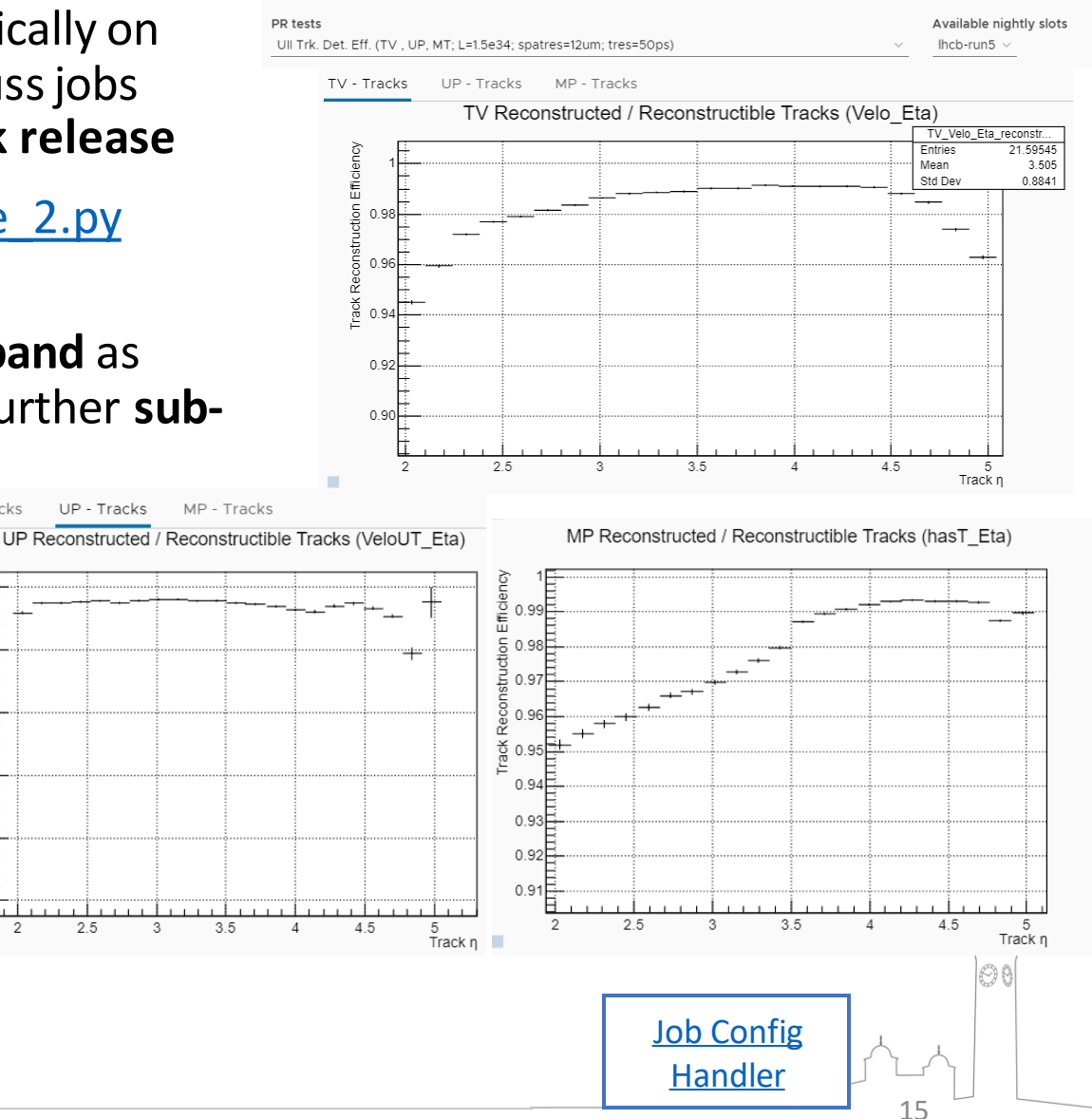

## **Summary**

- **New tool** for optimisation studies
	- Based on existing LHCbPR tools
	- New stack book-keeping, build, slimline
	- New backend GRID submission; 10k's of events
	- New library of new handlers for U2
- **Already operational**: [at UoB now](https://epgr03.ph.bham.ac.uk/dashboards/u2GlobOpt) ... soon moving to CERN
- New users for physics benchmark studies & detector performance
- To try it out, go to [this how-to,](https://gitlab.cern.ch/mslater/lhcbupgrade2stacktester/-/blob/master/HOWTO.md) or get in touch with @dathomps

16